## **How to load funds onto your Student SmartRider**

The College issues students with a personalised SmartRider card at the beginning of Year 7, or at the commencement of their Emmanuel journey. SmartRiders can have funds loaded onto them to use for payments at the Canteen, to pay for travel on the Emmanuel Private Bus and to use Transperth facilities. All funds are independent of each other and operate separatley. You cannot share funds across the three balances.

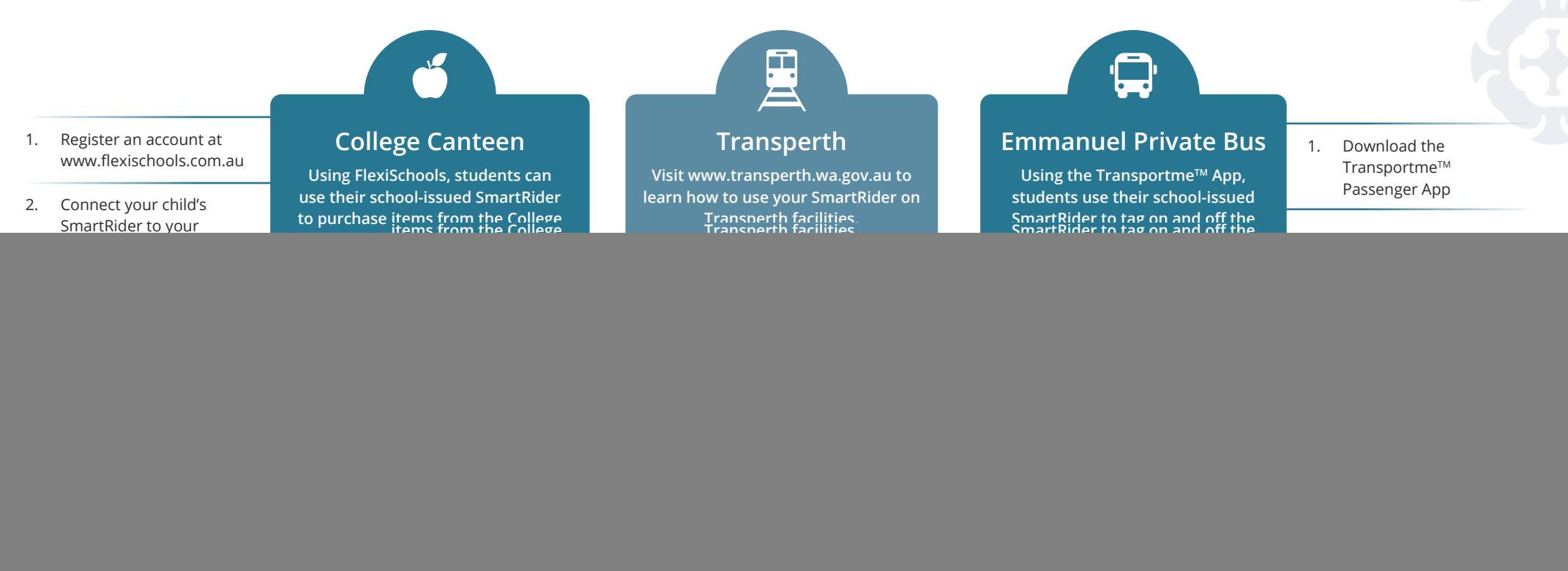

## **Lost SmartRider?**

Please visit Student Services and a new card can be ordered for the cost of \$6.00 per card.

If you have any questions regarding SmartRider cards please contact:

## **Student Services**

studentservices@emmanuel.wa.edu.au

![](_page_0_Picture_8.jpeg)